# Package 'VOSONDash'

July 27, 2020

<span id="page-0-0"></span>Version 0.5.7

Title User Interface for Collecting and Analysing Social Networks

Description A 'Shiny' application for the interactive visualisation and analysis of networks that also provides a web interface for collecting social media data using 'vosonSML'.

Type Package

- **Imports** data.table, graphics, httpuv, httr, igraph  $(>= 1.2.2)$ , lattice, magrittr, RColorBrewer, shiny (>= 1.3.2), SnowballC, systemfonts, syuzhet, textutils, tm, utils, vosonSML (>= 0.29.0), wordcloud
- Suggests dplyr, DT, htmlwidgets, rtweet (>= 0.6.8), shinydashboard, shinyjs, visNetwork

**Depends**  $R (= 3.2.0)$ 

Encoding UTF-8

Author Bryan Gertzel, Robert Ackland

Maintainer Bryan Gertzel <br/>bryan.gertzel@anu.edu.au>

License GPL  $(>= 3)$ 

RoxygenNote 7.1.1

NeedsCompilation no

URL <https://github.com/vosonlab/VOSONDash>

BugReports <https://github.com/vosonlab/VOSONDash/issues> Repository CRAN Date/Publication 2020-07-27 13:20:02 UTC

# R topics documented:

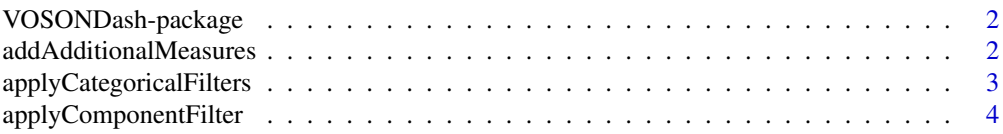

<span id="page-1-0"></span>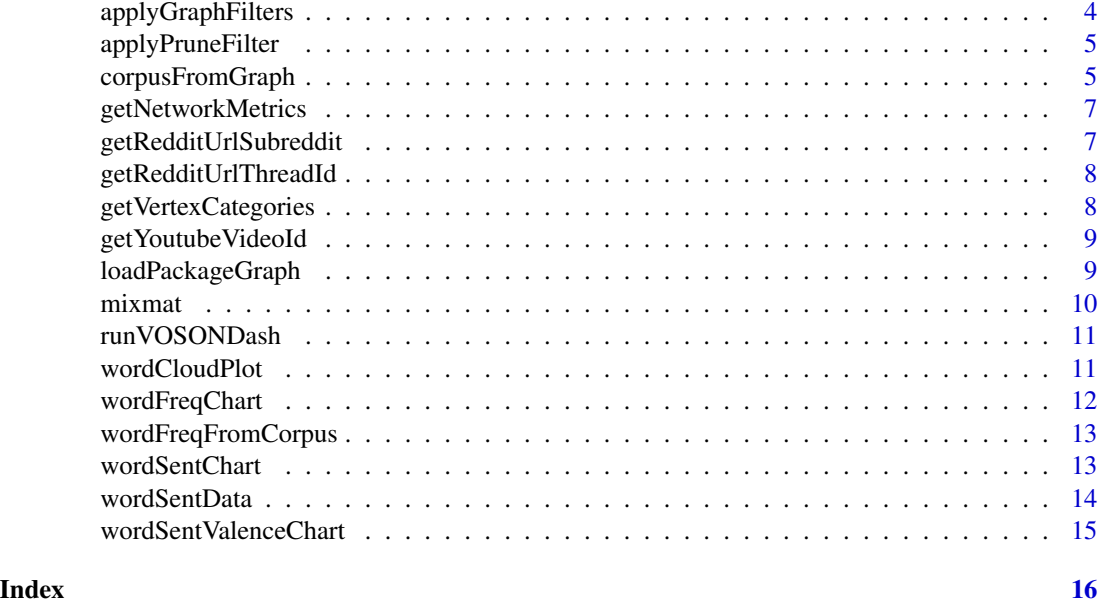

VOSONDash-package *Interface for collection and interactive analysis of social networks*

#### Description

VOSONDash provides functions and an interface in the form of an interactive R Shiny web application for the visualisation and analysis of network data. The app has sections for visualising and manipulating network graphs, performing text analysis, and displaying network metrics. It also has an interface for the collection of social network data using the vosonSML R package.

#### Author(s)

Bryan Gertzel and Robert Ackland.

addAdditionalMeasures *Add additional measures to graph as vertex attributes*

#### Description

Adds degree, in-degree, out-degree, betweenness and closeness measures to graph as vertex attributes.

#### Usage

addAdditionalMeasures(g)

#### <span id="page-2-0"></span>Arguments

g **igraph** graph object.

#### Value

An igraph graph object.

applyCategoricalFilters

*Filter out graph vertices not in selected category*

#### Description

This function removes vertices that are not in the selected categories values list or sub-categories.

#### Usage

```
applyCategoricalFilters(
  g,
  selected_cat,
  selected_subcats,
  cat_prefix = "vosonCA_"
)
```
#### Arguments

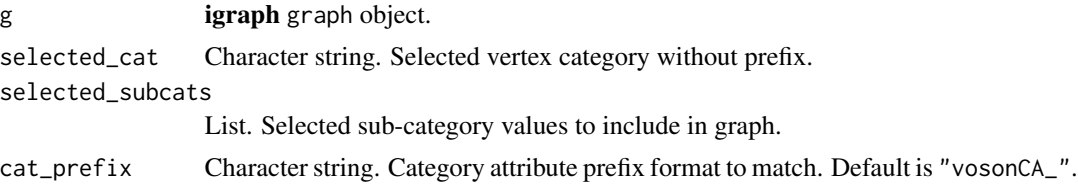

#### Value

An igraph graph object.

#### Examples

```
## Not run:
# return a graph containing only vertices that have the vertex category
# attribute "vosonCA_Stance" value "liberal"
g <- loadPackageGraph("DividedTheyBlog_40Alist_release.graphml")
g <- applyCategoricalFilters(g, "Stance", c("liberal"))
## End(Not run)
```
<span id="page-3-0"></span>applyComponentFilter *Filter out graph vertices not in component size range*

#### Description

This function removes any graph vertices that are in components that fall outside of the specified component size range.

#### Usage

```
applyComponentFilter(g, component_type = "strong", component_range)
```
#### Arguments

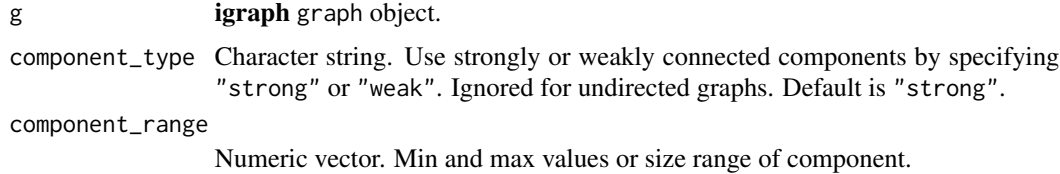

#### Value

An igraph graph object.

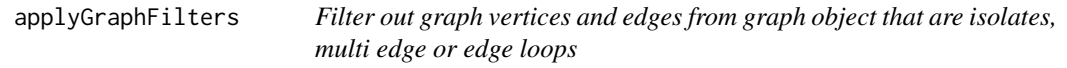

#### Description

This function removes isolate vertices, multiple edges between vertices and or vertex edge loops from a graph.

#### Usage

```
applyGraphFilters(g, isolates = TRUE, multi_edge = TRUE, loops_edge = TRUE)
```
#### Arguments

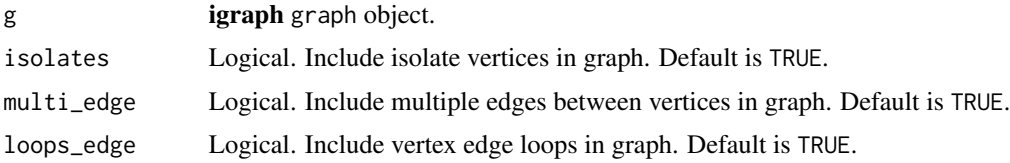

# <span id="page-4-0"></span>applyPruneFilter 5

# Value

An igraph graph object.

#### Note

Removing multiple edges or edge loops from a graph will simplify it and remove other edge attributes.

applyPruneFilter *Prune vertices from graph by vertex id*

#### Description

This function removes a list of vertices from the graph object by vertex id value.

#### Usage

applyPruneFilter(g, selected\_prune\_verts)

# Arguments

g **igraph** graph object. selected\_prune\_verts List. Selected vertex ids to remove.

# Value

An igraph graph object.

corpusFromGraph *Create a text corpus from graph text attribute data*

### Description

This function creates a text corpus from node or edge text attribute data in an igraph.

# Usage

```
corpusFromGraph(
  g = NULL,txt_attr = NULL,type = "vertex",
  iconv = FALSE,
  html_decode = TRUE,
  rm\_url = TRUE,rm\_num = TRUE,rm\_punct = TRUE,rm_twit_hashtags = FALSE,
  rm_twit_users = FALSE,
  sw_kind = "SMART",
  rm_words = NULL,
  stem = FALSE
\mathcal{L}
```
# Arguments

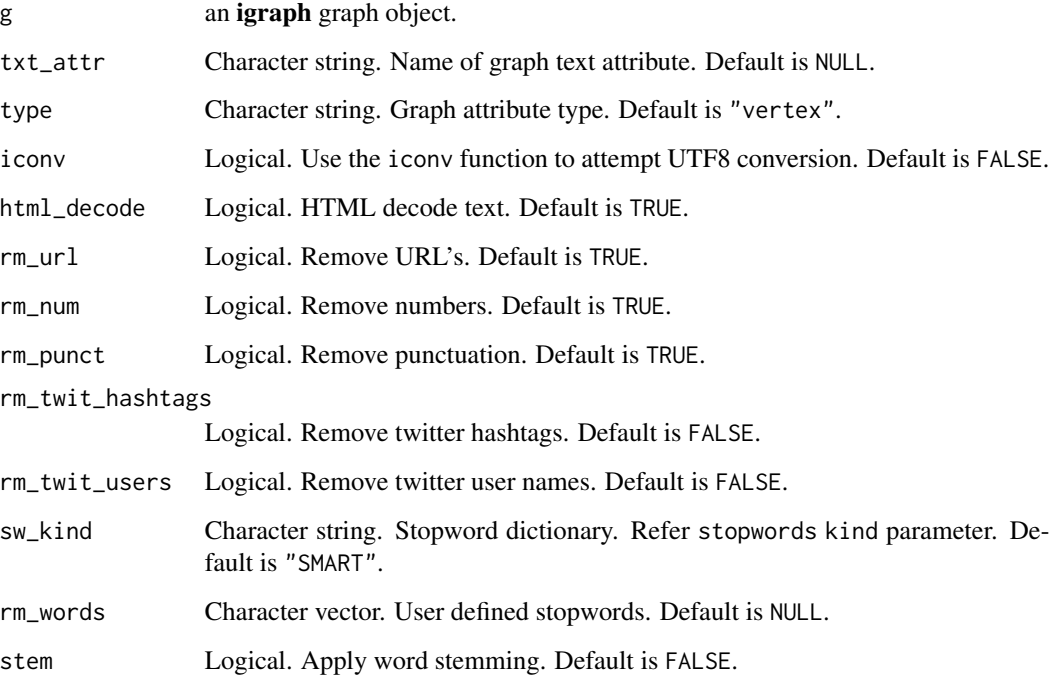

# Value

A tm text corpus object.

#### <span id="page-6-0"></span>Description

Function creates a vector of calculated network metrics for a graph.

#### Usage

```
getNetworkMetrics(g, component_type = "strong")
```
#### Arguments

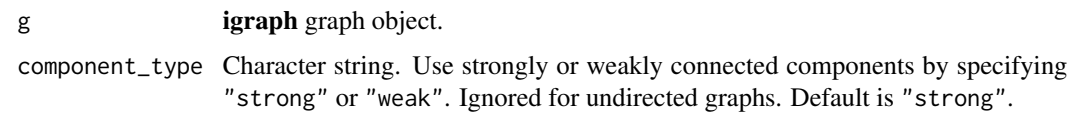

# Value

Network metrics as named vector.

getRedditUrlSubreddit *Get subreddit name from url*

#### Description

This function extracts the subreddit name from a reddit thread url.

#### Usage

```
getRedditUrlSubreddit(url)
```
#### Arguments

url Character string. Reddit thread url.

# Value

Subreddit name as character string.

#### <span id="page-7-0"></span>Description

This function extracts the thread id from a reddit thread url.

#### Usage

```
getRedditUrlThreadId(url)
```
#### Arguments

url Character string. Reddit thread url.

#### Value

Reddit thread id as character string.

getVertexCategories *Get a list of vertex category attribute names and values*

# Description

This function returns a list of graph vertex attribute names that match a category attribute prefix format and their unique values.

#### Usage

```
getVertexCategories(g, cat_prefix = "vosonCA_")
```
# Arguments

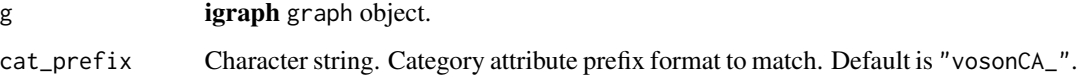

#### Value

A named list of vertex category attributes and values.

#### <span id="page-8-0"></span>getYoutubeVideoId 9

#### Examples

```
## Not run:
# get a list of voson vertex categories and values
g <- loadPackageGraph("DividedTheyBlog_40Alist_release.graphml")
vcats <- getVertexCategories(g)
# vcats
# $Stance
# [1] "conservative" "liberal"
## End(Not run)
```
getYoutubeVideoId *Get a youtube video id from url*

#### Description

This function extracts the youtube video id from a youtube video url.

#### Usage

```
getYoutubeVideoId(url)
```
#### Arguments

url Character string. Youtube video url.

#### Value

Video id as character string.

loadPackageGraph *Load package included network graph*

#### Description

This function loads a network graph included in the extdata directory of the VOSONDash package by file name.

#### Usage

loadPackageGraph(fname)

#### <span id="page-9-0"></span>10 mixmat

#### Arguments

fname Character string. Name of demonstration graphml file.

#### Value

An igraph graph object.

#### Examples

```
## Not run:
# load the "Divided They Blog" package included network graph by file name
g <- loadPackageGraph("DividedTheyBlog_40Alist_release.graphml")
## End(Not run)
```
mixmat *Create a mixing matrix*

#### Description

Function creates a mixing matrix by graph vertex attribute.

#### Usage

```
mixmat(g, attrib, use_density = TRUE)
```
#### Arguments

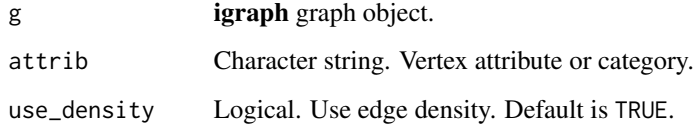

#### Value

A mixing matrix.

#### Note

Mixing matrix original function written by Gary Weissman. See: https://gist.github.com/gweissman/2402741.

#### <span id="page-10-0"></span>runVOSONDash 11

#### Examples

```
## Not run:
# create a mixing matrix of the demonstration network based on vertex
# categorical attribute for political stance "vosonCA_Stance"
g <- loadPackageGraph("DividedTheyBlog_40Alist_release.graphml")
mm <- mixmat(g, "vosonCA_Stance", use_density = FALSE)
## End(Not run)
```
runVOSONDash *Run the VOSON Dashboard Shiny Application*

#### Description

This function launches the VOSONDash Shiny app in the default web browser.

#### Usage

```
runVOSONDash(pkgStartupMsgs = FALSE, isLocal = NULL)
```
#### Arguments

pkgStartupMsgs Logical. Display app package loading messages. Default is FALSE. isLocal Logical. Manually set app local or server mode flag.

# Value

None

wordCloudPlot *Create a wordcloud plot*

#### Description

This function creates a wordcloud plot from word frequencies.

#### Usage

```
wordCloudPlot(
  word_freqs,
  seed = NULL,
 min_freq = 1,
 max_words = 50,
 pcolors = NULL,
  family = NULL,...
)
```
# <span id="page-11-0"></span>Arguments

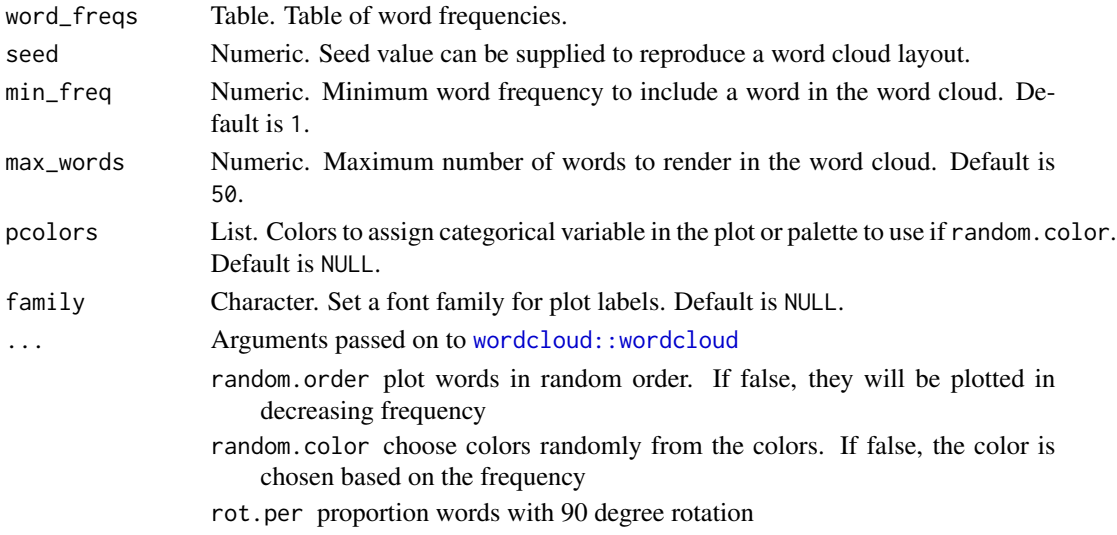

# Value

A wordcloud plot.

wordFreqChart *Create a word frequency chart*

# Description

This function creates a horizontal barchart of word frequencies.

# Usage

```
wordFreqChart(
  word_freqs,
  min\_freq = 1,
  top\_count = 20,
  pcolors = NULL,
  family = NULL
\mathcal{L}
```
# Arguments

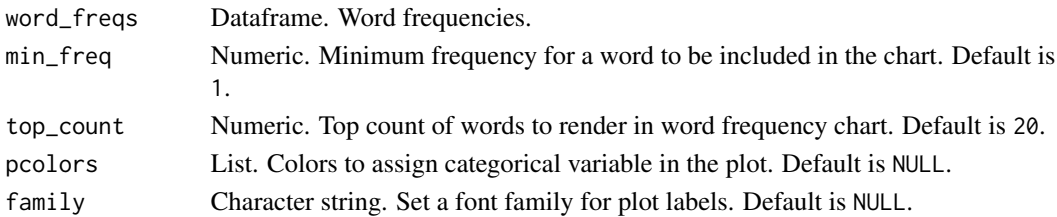

#### <span id="page-12-0"></span>wordFreqFromCorpus 13

# Value

A barchart plot.

wordFreqFromCorpus *Create a word frequency dataframe*

#### Description

Create a word frequency dataframe from a text corpus.

#### Usage

```
wordFreqFromCorpus(
  corp,
  rm_sparse = 0.99,
  word_length = c(3, 26),
  word_freq = c(1, Inf)\mathcal{L}
```
#### Arguments

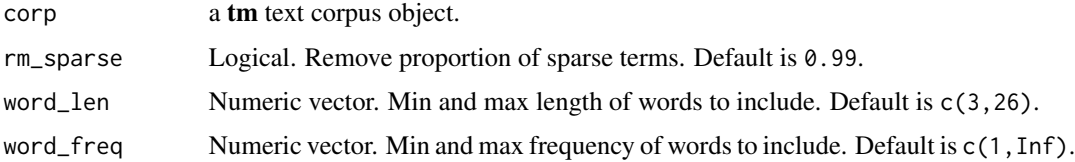

#### Value

A data.table of word frequencies.

wordSentChart *Create an NRC emotion chart*

#### Description

This function creates a horizontal barchart measuring and sorting the eight NRC lexicon emotions. Emotions are measured as the proportion of the total value of the eight emotions in the text as a percentage.

#### Usage

wordSentChart(data, pcolors = NULL)

# <span id="page-13-0"></span>Arguments

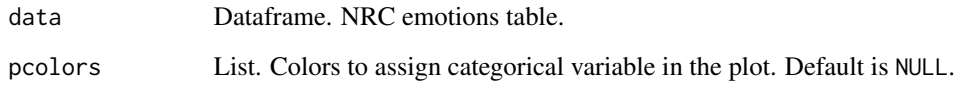

#### Value

A barchart plot.

#### Note

Uses the syuzhet package implementation of Saif Mohammad's NRC Emotion lexicon.

wordSentData *Create NRC emotion data*

# Description

This function creates an NRC emotion dataframe from a text corpus.

#### Usage

```
wordSentData(corp, word_len = c(3, 26))
```
# Arguments

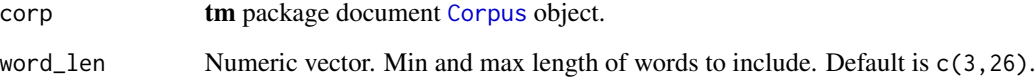

# Value

An NRC sentiment dataframe.

## Note

Uses the syuzhet package implementation of Saif Mohammad's NRC emotion lexicon.

<span id="page-14-0"></span>wordSentValenceChart *Create an NRC sentiment valence chart*

#### Description

This function creates a vertical barchart of the sum of negative and positive sentiments, and the valence or net sentiment in a text corpus.

#### Usage

wordSentValenceChart(data)

#### Arguments

data Dataframe. NRC emotions table.

#### Value

A barchart plot.

# <span id="page-15-0"></span>Index

addAdditionalMeasures, [2](#page-1-0) applyCategoricalFilters, [3](#page-2-0) applyComponentFilter, [4](#page-3-0) applyGraphFilters, [4](#page-3-0) applyPruneFilter, [5](#page-4-0)

Corpus, *[14](#page-13-0)* corpusFromGraph, [5](#page-4-0)

getNetworkMetrics, [7](#page-6-0) getRedditUrlSubreddit, [7](#page-6-0) getRedditUrlThreadId, [8](#page-7-0) getVertexCategories, [8](#page-7-0) getYoutubeVideoId, [9](#page-8-0)

loadPackageGraph, [9](#page-8-0)

mixmat, [10](#page-9-0)

runVOSONDash, [11](#page-10-0)

VOSONDash *(*VOSONDash-package*)*, [2](#page-1-0) VOSONDash-package, [2](#page-1-0)

```
wordcloud::wordcloud, 12
wordCloudPlot, 11
wordFreqChart, 12
wordFreqFromCorpus, 13
wordSentChart, 13
wordSentData, 14
wordSentValenceChart, 15
```